taplint TAP service validator

Mark Taylor (University of Bristol)

Operations IG IVOA Interop **Online** 

27 May 2021

\$Id: taplint.tex,v 1.5 2021/05/21 13:31:07 mbt Exp \$

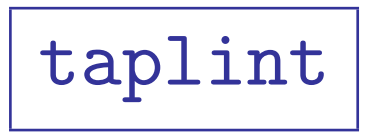

### Usage:

- Point it at a TAP URL, it runs tests and tells you what's not compliant or looks questionable
- You can run it from the command line, output to stdout
	- $\triangleright$  Just requires Java and [stilts.jar](http://www.starlink.ac.uk/stilts/stilts.jar) (java -jar stilts.jar taplint tapurl=http://example.com/tap)
- It is also the basis of TAP validation provided by other services (there's currently only one TAP validator)
	- $\triangleright$  These may use older taplint versions

## Functionality:

- Tries to test lots of things, including many protocols
	- . TAP, UWS, VODataService, ADQL, VOResource, VOSI, TAPRegExt, DALI, VOTable, ObsCore, ObsLocTAP, HTTP, ...
- ... but can't test everything
- Reports Error and Warning messages for incorrect/suspicious behaviour
- Reports Info messages to summarise service behaviour and tests run

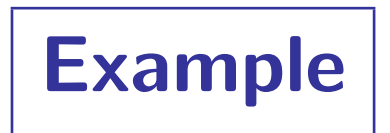

This is STILTS taplint, 3.4/308a680 (2021-01-11) Static report types: ERROR(141), WARNING(57), INFO(25), SUMMARY(9), FAILURE(23)

Section TMV: Validate table metadata against XML schema

I-TMV-VURL-1 Validating http://vlkb.neanias.eu:8080/vlkb/tap/tables as tableset (http://www.ivoa.net/xml/VODataService/v1.1) E-TMV-BBUE-1 (l.295, c.56): cvc-complex-type.2.2: Element 'dataType' must have no element [children], and the value must be valid. E-TMV-BBUE-2 (l.1876, c.56): cvc-complex-type.2.2: Element 'dataType' must have no element [children], and the value must be valid. E-TMV-BBUE-3 (l.1892, c.56): cvc-complex-type.2.2: Element 'dataType' must have no element [children], and the value must be valid. E-TMV-BBUE-x (27 more)

S-TMV-VALI-1 SAX report: warnings 0, errors 60, fatal 0

...

Section TME: Check content of tables metadata from /tables I-TME-CURL-1 Reading capability metadata from http://vlkb.neanias.eu:8080/vlkb/tap/capabilities I-TME-TURL-1 Reading table metadata from http://vlkb.neanias.eu:8080/vlkb/tap/tables E-TME-CRSV-1 Column name is ADQL reserved word 'distance' in table compactsources.sed\_view\_final - should delimit like '"distance"' E-TME-CRSV-2 Column name is ADQL reserved word 'area' in table filaments.branches - should delimit like '"area"'

- Messages are structured (grep-friendly) 1-line reports with format T-SSS-MMMM-N aaaaa:
	- T : 1-character status: [E]rror/[W]arning/[I]nfo/[S]ummary/[F]ailure
	- SSS : 3-character reporting stage identifier
	- MMMM : 4-character code for exact message type
	- N : repeat count for repeated T-SSS-MMMM
	- aaaaa: free-form text giving all available detail
- Output intended to be read by humans
- Manageable length (repeated messages filtered out)
- Tries to give as much info as possible
- Logs queries as well as reporting errors where possible/practical to aid reproducibility
- Options available for truncating long lines, filtering messages, restricting tests, JSON output, etc

## Tests

### Test stages performed:

- TMV: Validate /tables endpoint against VODataService schema
- TME: Check content /tables endpoint for consistency
- TMS: Check form and content of TAP SCHEMA tables
- TMC: Compare table metadata from /tables and TAP SCHEMA
- CPV: Validate /capabilities endpoint against TAPRegExt schema
- CAP: Check content of /capabilities endpoint
- AVV: Validate /availability endpoint against VOSI schema
- QGE: Make example ADQL queries in sync GET mode
- QPO: Make example ADQL queries in sync POST mode
- QAS: Make example ADQL queries in async mode
- UWS: Test asynchronous UWS/TAP behaviour
- MDQ: Check table query result columns against declared metadata
- OBS: ObsCoreDM data model
- LOC: ObsLocTAP data model
- UPL: Make example queries with table uploads
- EXA: Examples document

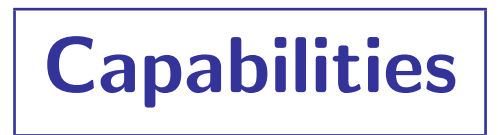

## Strengths:

- Tests all columns in all tables
- Metadata tests (consistency between TAP SCHEMA & /tables endpoint, ObsCore & ObsLocTAP DMs)
- Job submission tests (synchronous, asynchronous, UWS job control)
- Basic ADQL syntax and semantics (select columns, see if they are present and correct)
- TAPRegExt record tested if present
- Output VOTable syntax checked carefully (votlint)

## Weaknesses:

- Not very complicated ADQL queries
- Tests only service, not registration
- Can't be comprehensive
- Documentation/messages sometimes incomplete or inscrutable
- No doubt has bugs!

# Availability

## • Download:

stable: <http://www.starlink.ac.uk/stilts/>

latest: <ftp://andromeda.star.bris.ac.uk/pub/star/stilts/pre/stilts.jar>

• Documentation:

STILTS manual: <http://www.starlink.ac.uk/stilts/sun256/taplint.html>

(but some output may require explanation from me, or examining the [source code\)](https://github.com/Starlink/starjava/tree/master/ttools/src/main/uk/ac/starlink/ttools/taplint)

- Support
	- Questions always welcome by email: m.b.taylor@bristol.ac.uk
	- Updates/improvements/bugfixes will be made as required between STILTS releases
	- Find me this meeting (e.g. gather.town) and I'll help run it on your service!